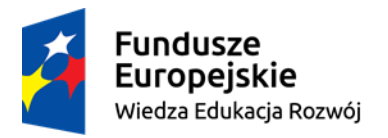

Politechnika Warszawska

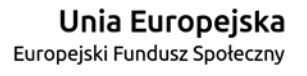

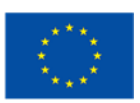

## **SYLABUS szkolenia oraz egzaminu Autodesk AutoCAD Map3D**

realizowanego w zadaniu 41 "Rozszerzenie i certyfikacji kwalifikacji studentów Wydziału Geodezji i Kartografii Politechniki Warszawskiej"

w ramach projektu "NERW PW. Nauka – Edukacja – Rozwój – Współpraca"

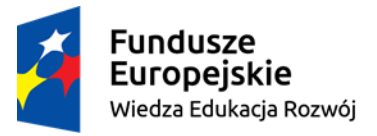

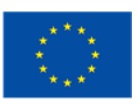

Cel szkolenia.

Szkolenie obejmuje niezbędną wiedzę teoretyczną oraz umiejętności praktyczne niezbędne do uzyskania certyfikatu Autodesk AutoCAD Map3D.

Kandydat powinien posiadać podstawową wiedzę na temat rysunku technicznego, technologii CAD oraz GIS.

Zakres wiedzy obejmuje zagadnienia związane ze sporządzanie rysunków przestrzennych, projektowaniem zagospodarowania terenu oraz integracją danych z różnych źródeł, w tym danych CAD i GIS.

Oprócz projektowania uczestnik pozna funkcje eksportu oraz wydruku sporządzanych projektów.

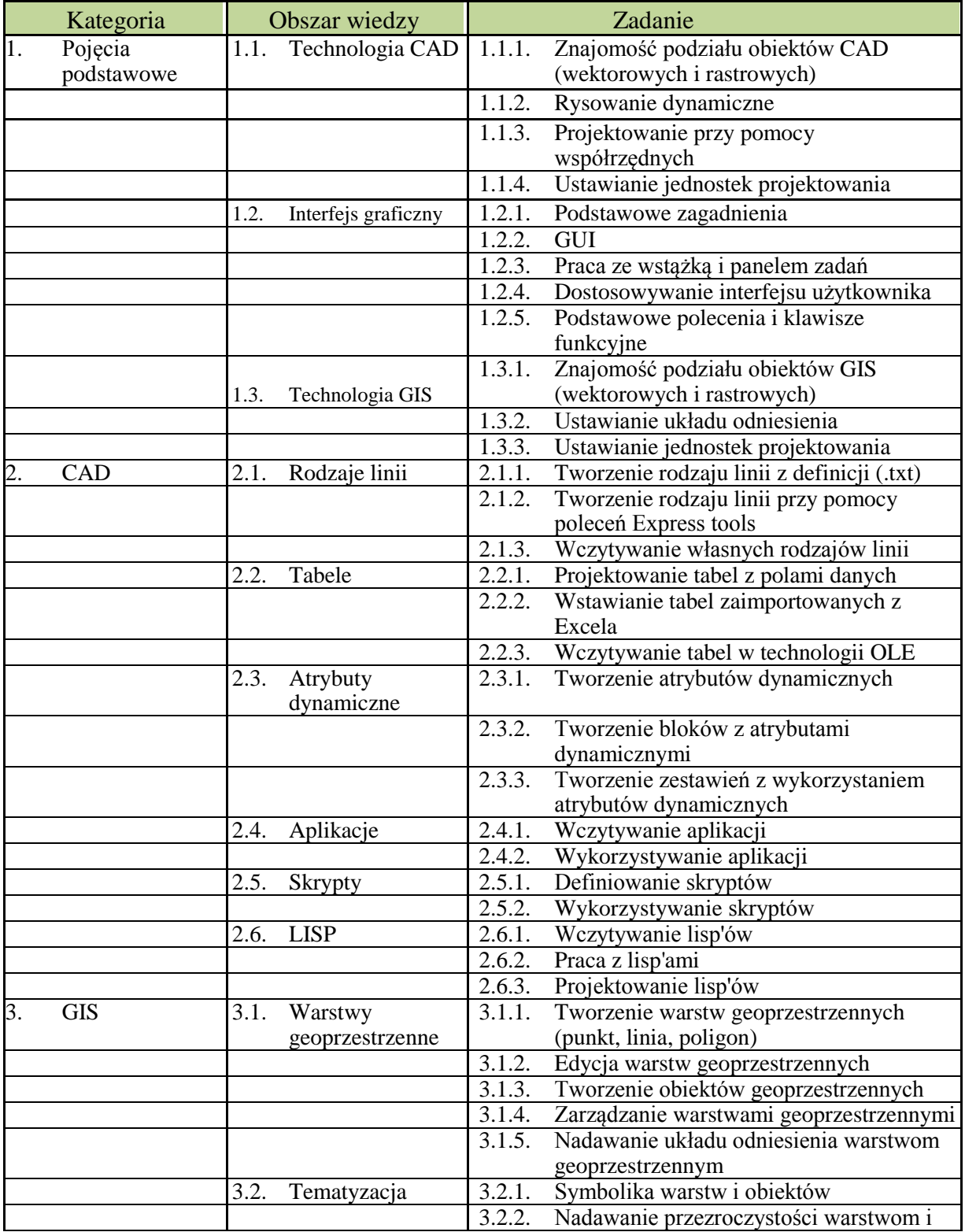

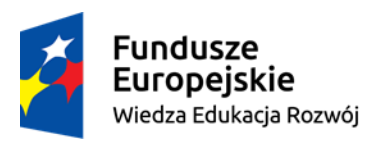

## Politechnika Warszawska

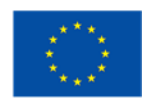

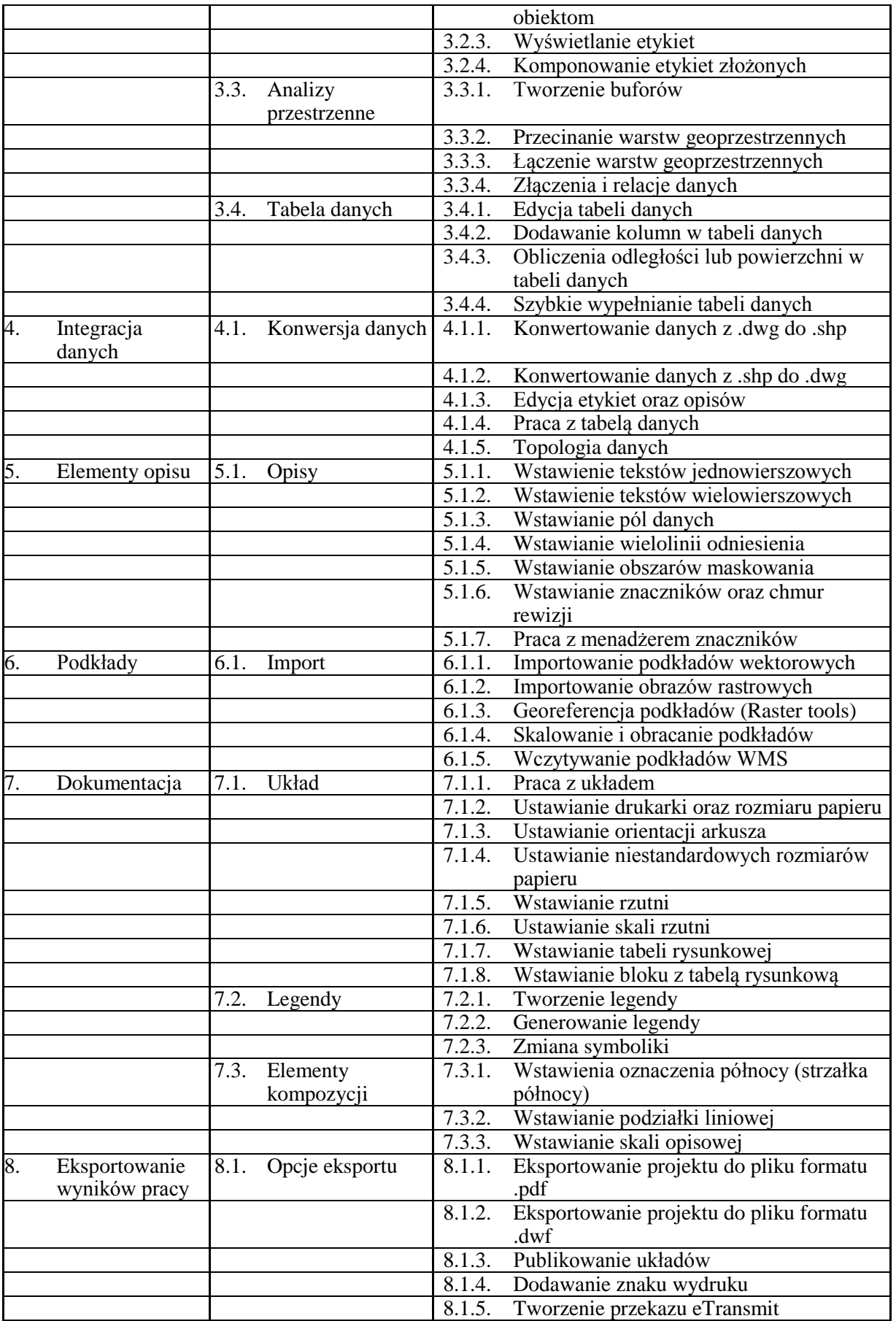